**Trust** Teamwork **Transparency** 

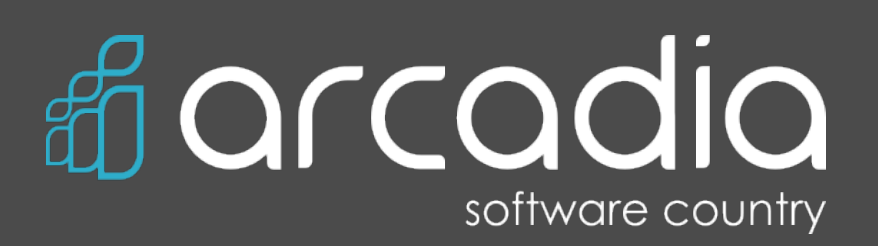

You come with just an idea we make great software for you!

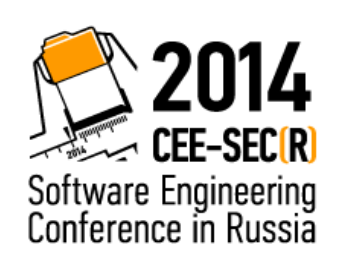

# Isomorphic Javascript: new silver bullet Vitaliy Medvedev, Arcadia

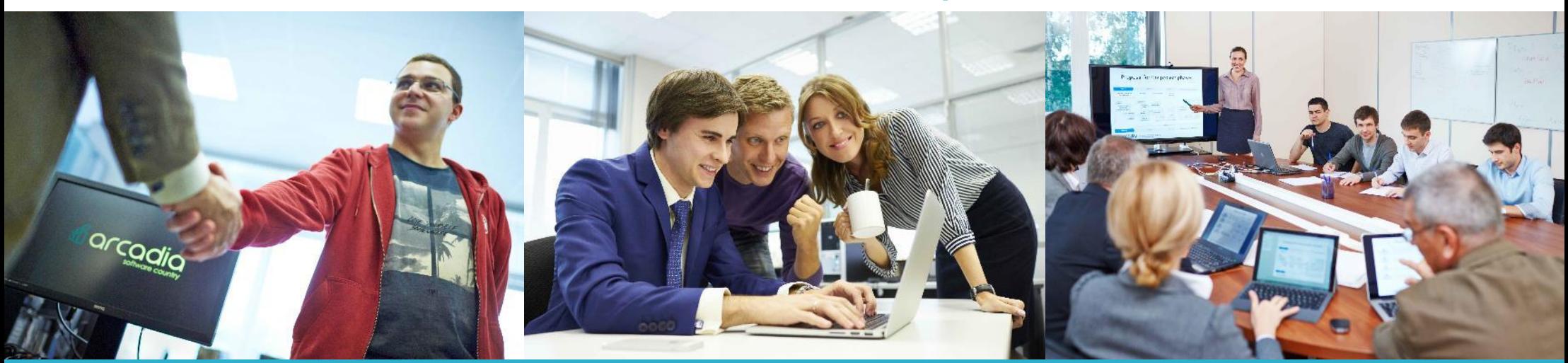

As true as steel to your desire

#### About me

#### Vitaliy Medvedev

Leading Software Engineer at JSC "Arcadia Inc."

5+ years of experience in software development

[vitaliy.medvedev@arcadia.spb.ru](mailto:vitaliy.medvedev@arcadia.spb.ru) <http://twitter.com/imevs>

![](_page_1_Picture_5.jpeg)

![](_page_1_Picture_6.jpeg)

#### Where JS works

- client
- server
- desktop
- mobile
- quadcopters

![](_page_2_Picture_6.jpeg)

![](_page_2_Picture_7.jpeg)

![](_page_2_Picture_50.jpeg)

![](_page_2_Picture_51.jpeg)

![](_page_2_Picture_10.jpeg)

![](_page_2_Picture_11.jpeg)

#### Single page application (SPA)

![](_page_3_Figure_1.jpeg)

HTML/CSS/JS PHP/C#/Java/NodeJs

![](_page_3_Picture_4.jpeg)

#### SPA problems

- loading time
- search engine indexing
- logic duplication
	- o different languages different ecosystems
	- o cross-functional restrictions

![](_page_4_Picture_6.jpeg)

![](_page_5_Picture_0.jpeg)

![](_page_5_Picture_1.jpeg)

# 1. Solution!

![](_page_6_Picture_1.jpeg)

![](_page_7_Picture_0.jpeg)

- 1. Write in the same language on both sides
- 2. Use same code on both sides

![](_page_7_Picture_3.jpeg)

#### Isomorphic? WAT?!

- cross-platform
- multi-platform
- heteromorphic

![](_page_8_Figure_4.jpeg)

![](_page_8_Picture_5.jpeg)

● ....

### Who invented isomorphism?

History:

- 1. 18 Oct 2011 Scaling Isomorphic Javascript Code
- 2. 01 Apr 2012 Yahoo! Mojito Framework
- 3. 08 Nov 2013

The future of web apps is — ready? — isomorphic JavaScript

![](_page_9_Picture_6.jpeg)

![](_page_9_Picture_7.jpeg)

# 2. Let's do isomorphism!

![](_page_10_Picture_1.jpeg)

#### Using scripts

var module = require('./jquery');

<script src="script.js" [async] [defer]></script>

require(['jquery'], function (\$) { // do smth })

![](_page_11_Picture_5.jpeg)

![](_page_11_Picture_6.jpeg)

![](_page_11_Picture_7.jpeg)

![](_page_11_Picture_8.jpeg)

#### Differences between client & server JS

- **Global objects** global / window
- Different available api localStorage, historyApi, WebGL, Canvas, FileSystem
- Differences in API behavior

cookies, websockets, webworkers

![](_page_12_Picture_5.jpeg)

#### Differences between client & server JS

- Environment
- Script loading
- Available api
- **•** Engine version

![](_page_13_Picture_5.jpeg)

## Diving into isomorphism

- Understand that you can write as isomorphic
- Code kinds
	- o Code that should not work at **frontend** side
	- o Code that should not work at **backend** side
	- o **Independent** of environment
	- <sup>o</sup> Dependent of environment

![](_page_14_Picture_7.jpeg)

## Diving into isomorphism

- Abstraction from environment browserify, typescript
- Environment specific unit tests karma, mocha, phantomjs
- Static code analysis jslint, jshint, eslint, tslint

![](_page_15_Picture_4.jpeg)

#### Code before isomorphism

![](_page_16_Figure_1.jpeg)

![](_page_16_Picture_2.jpeg)

### Simple isomorphic module

![](_page_17_Figure_1.jpeg)

![](_page_17_Picture_2.jpeg)

## What is isomorphic code good for?

- 1. Templating (handlebarsjs)
- 2. Business logic:
	- o validation
	- o filtering
	- o calculations
- 3. Using common libraries (jquery, undescore)

![](_page_18_Picture_7.jpeg)

#### Isomorphic libraries

- jquery
- undescore
- backbonejs
- lodash
- cryptojs
- handlebarsjs
- async

![](_page_19_Picture_8.jpeg)

# 3. What's next?

![](_page_20_Picture_1.jpeg)

#### Full stack javascript frameworks

![](_page_21_Picture_1.jpeg)

![](_page_21_Picture_2.jpeg)

# TTTUT,

![](_page_21_Picture_4.jpeg)

![](_page_21_Picture_5.jpeg)

**Meteor** 

![](_page_21_Picture_7.jpeg)

![](_page_21_Picture_8.jpeg)

![](_page_22_Picture_0.jpeg)

- ◆ decrease loading time
- ✓ search engine indexing
- ✓ decrease logic duplication
- ✓ better code design
- ✓ code consistency

![](_page_22_Picture_6.jpeg)

#### Useful links

Learning resourсes:

- 1. [http://venturebeat.com/2013/11/08/the-future-of-web-apps-is](http://venturebeat.com/2013/11/08/the-future-of-web-apps-is-ready-isomorphic-javascript/)[ready-isomorphic-javascript/](http://venturebeat.com/2013/11/08/the-future-of-web-apps-is-ready-isomorphic-javascript/)
- 2. <http://www.slideshare.net/spikebrehm/a-28174727>
- 3. <http://isomorphic.net/>
- 4. <http://codewinds.com/podcast/009.html>
- 5. <https://github.com/spikebrehm/isomorphic-tutorial>
- 6. <http://jsfiddle.net/7o2mrby9/>

#### Production examples:

- 1. <http://airbnb.com/>
- 2. <https://lever.co/>

![](_page_23_Picture_11.jpeg)

![](_page_24_Picture_0.jpeg)

![](_page_24_Picture_1.jpeg)